## eSATA OF THE SERVICE RESERVICE RESERVICE RESERVICE RESERVICE RESERVICE RESERVICE RESERVICE RESERVICE RESERVICE

LaCie eSATA

LaCie

## eSATA  $\blacksquare$ eSATA  $\blacksquare$

**対応する eSATA 3Gb/s インターフェースを備えた LaCie ストレージ** [LaCie d2 Quadra](http://www.lacie.com/products/product.htm?id=10330) [LaCie Big Disk Quadra](http://www.lacie.com/support/support_manifest.htm?id=10325) [LaCie 2big Quadra](http://www.lacie.com/products/product.htm?id=10310) [LaCie 4big Quadra](http://www.lacie.com/products/product.htm?id=10313)

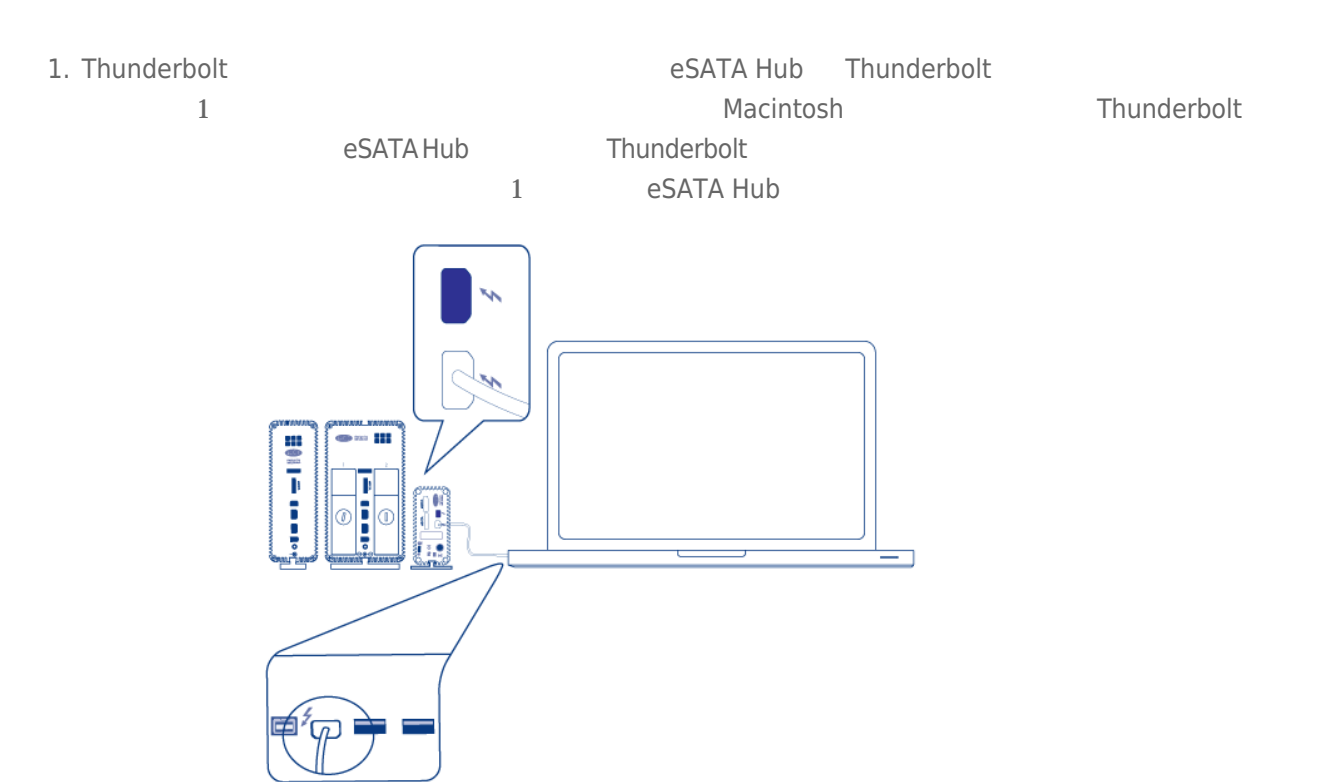

*eSATA Hub*

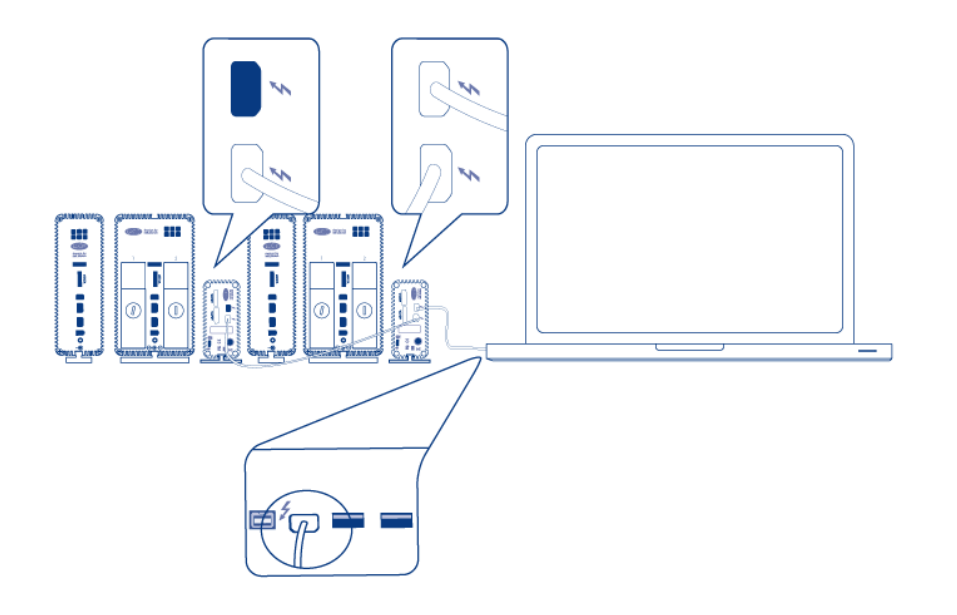

2. eSATA eSATA Hub eSATA eSATA 2 eSATA eSATA eSATA Hub eSATA **eSATA** eSATA Hub eSATA センター・コンクロージー eSATA Hub

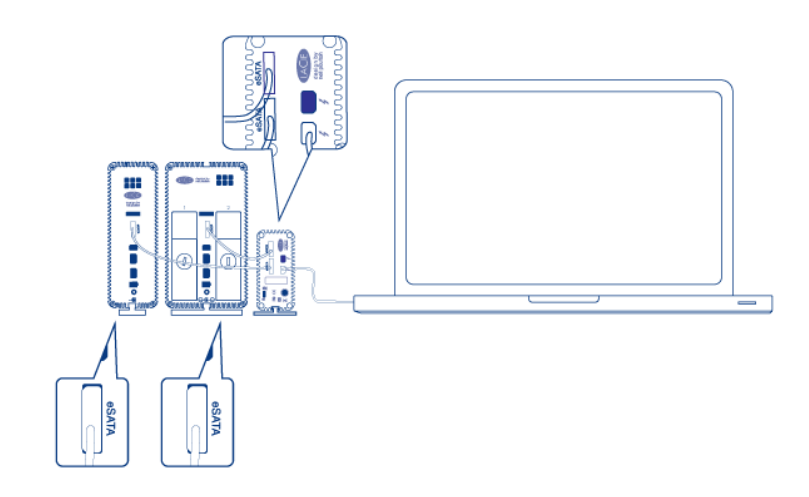

*eSATA Hub*

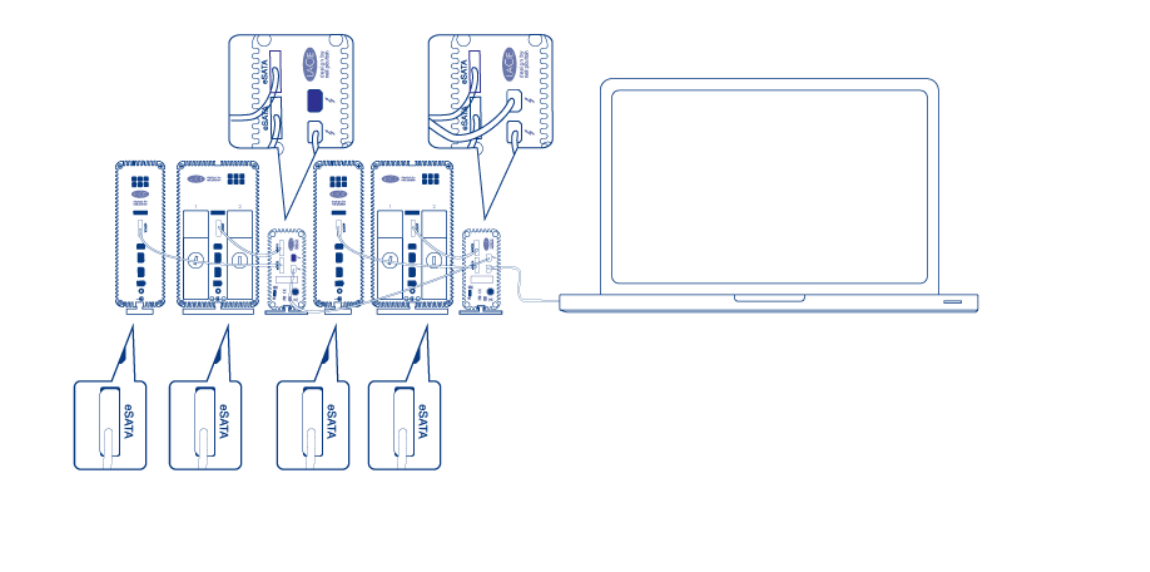

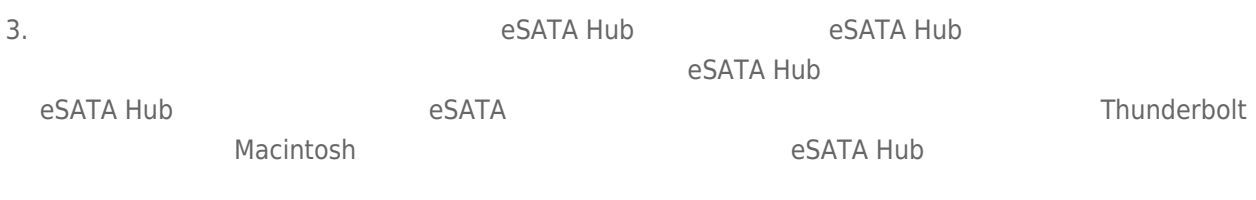

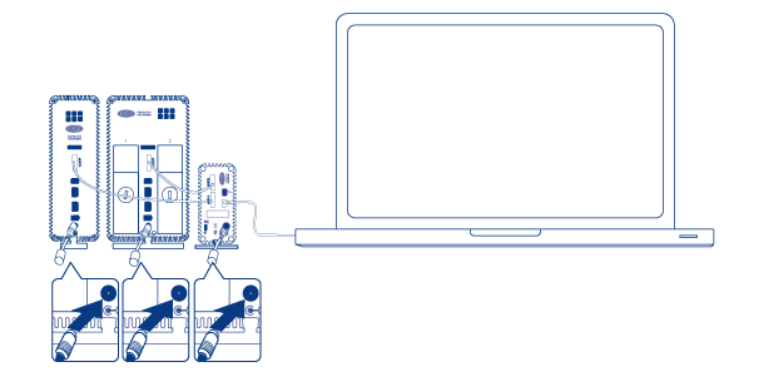

*eSATA Hub*

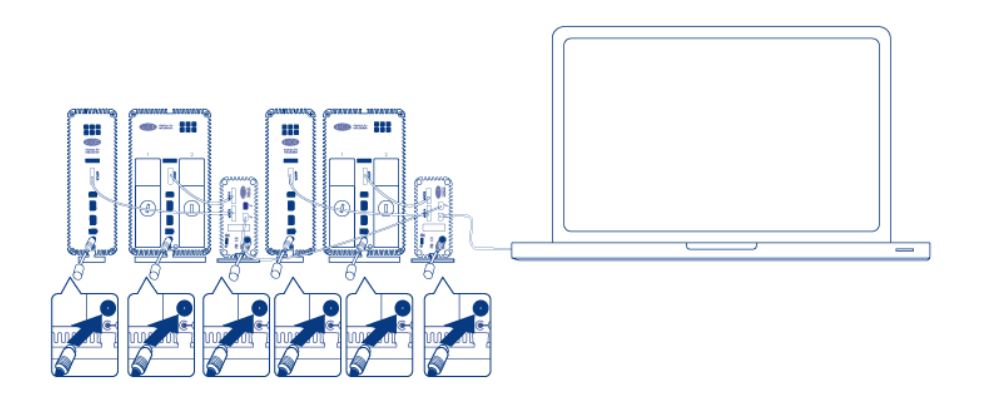

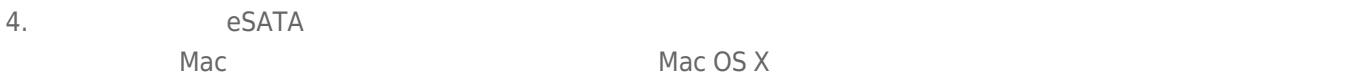

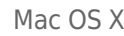

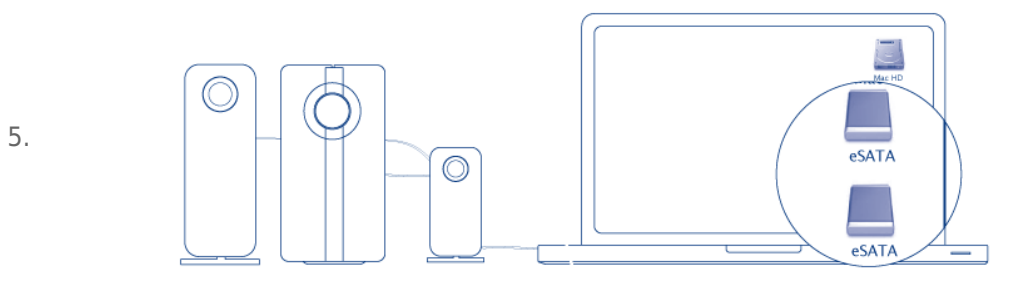

*eSATA Hub*

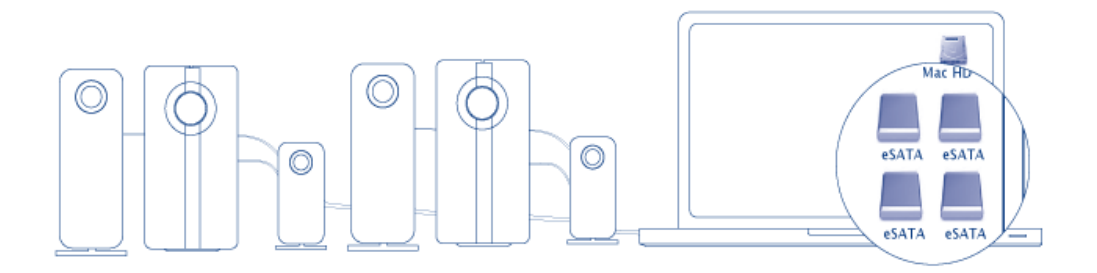

接続 4

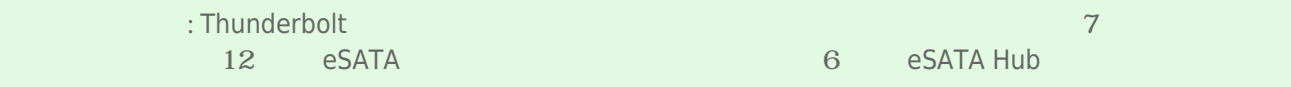

6 eSATA Hub

## eSATA

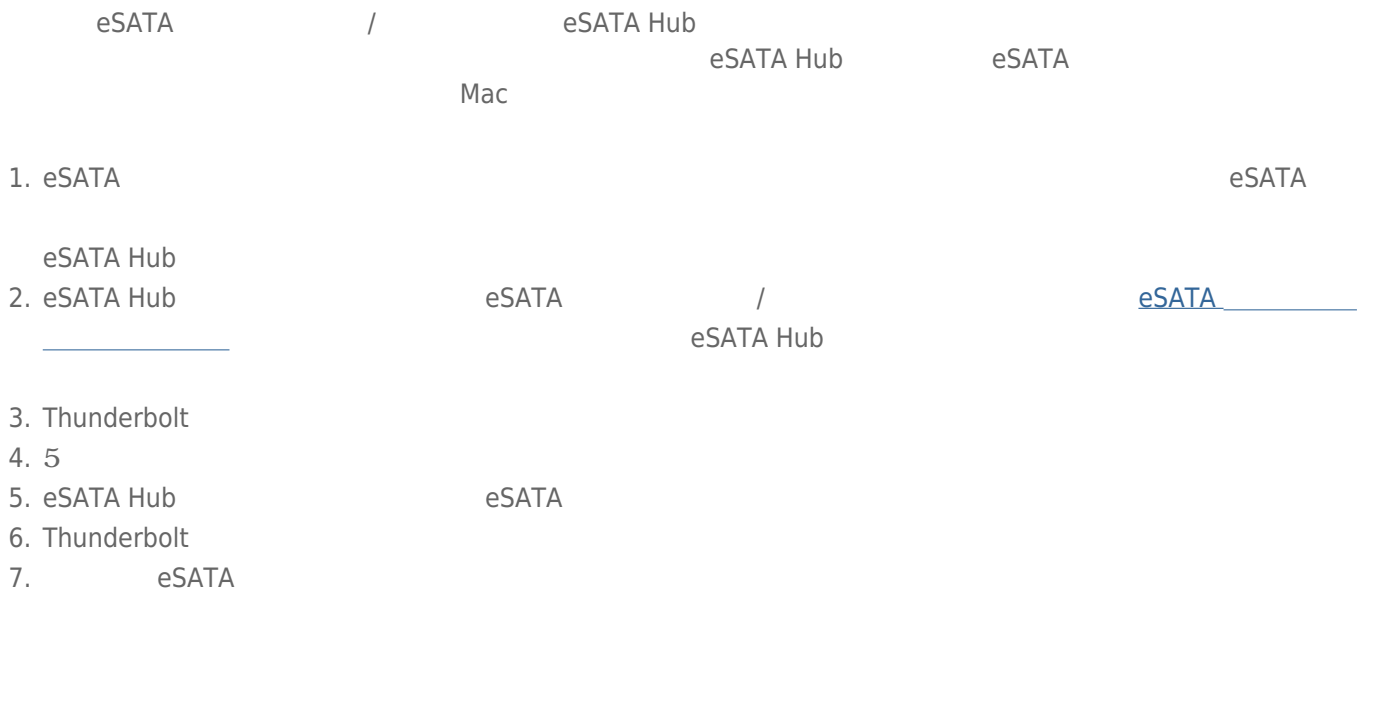

eSATA eSATA Hub eSATA Hub eSATA Hub oscillations estata hub oscillations estata hub oscillations estata hub o  $e$ SATA  $\overline{\phantom{a}}$  the state of  $e$  s  $\overline{\phantom{a}}$  and  $\overline{\phantom{a}}$  and  $\overline{\phantom{a}}$  and  $\overline{\phantom{a}}$  and  $\overline{\phantom{a}}$  and  $\overline{\phantom{a}}$  and  $\overline{\phantom{a}}$  and  $\overline{\phantom{a}}$  and  $\overline{\phantom{a}}$  and  $\overline{\phantom{a}}$  and  $\overline{\phantom{a}}$  and  $\overline{\phant$